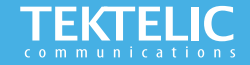

# **KONA Micro Gateway Quick Start Guide**

### **Powering up the Gateway**

**This KONA Micro gateway supports one external LoRa antenna, POE backhaul, and optional 3G/4G wireless backhaul. All Gateway models are powered by an AC-DC power adapter and may optionally have an internal backup battery provisioned.** 

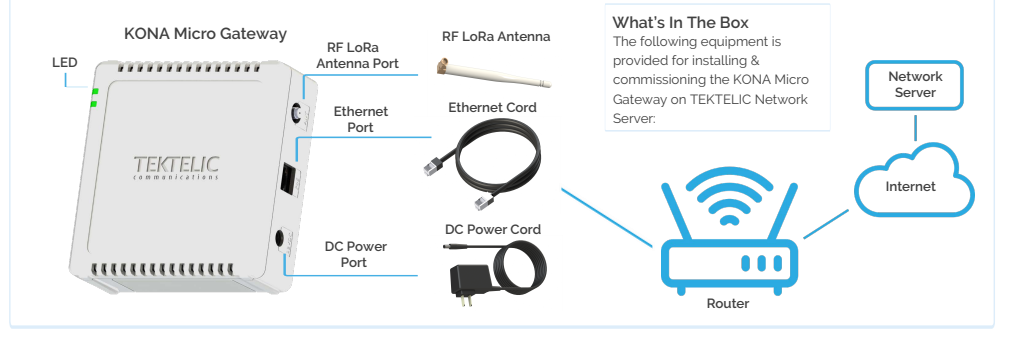

#### **Note:**

**Please refer to setup video for further instructions on how to assemble the accessories: [https://www.youtube.com/watch?v=\\_V3e2nn2wrI](https://www.youtube.com/watch?v=_V3e2nn2wrI)**

## **Configuration & Activation**

## **Commission the Gateway using LeapX Application**

**To use LeapX, you will need a TEKTELIC Account. If you don't have an account already, please raise a ticket in our support portal [support.tektelic.com](https://support.tektelic.com/portal/en/signin) and our support team will create an account for you.** 

**To install LeapX Application on your Smart Device, please search for "TEKTELIC LeapX" on the Google Play Store or the Apple App Store. Once the app is installed, log in to the app using the username and password of your TEKTELIC account. Then follow the in-app instructions online**

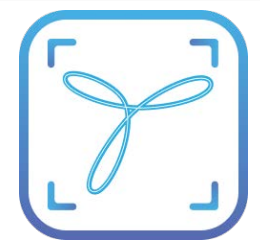

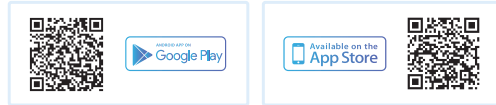

**Note:** 

**Once the Gateway shows "Online" you are ready to add sensors to your network**

## **Gateway Troubleshooting**

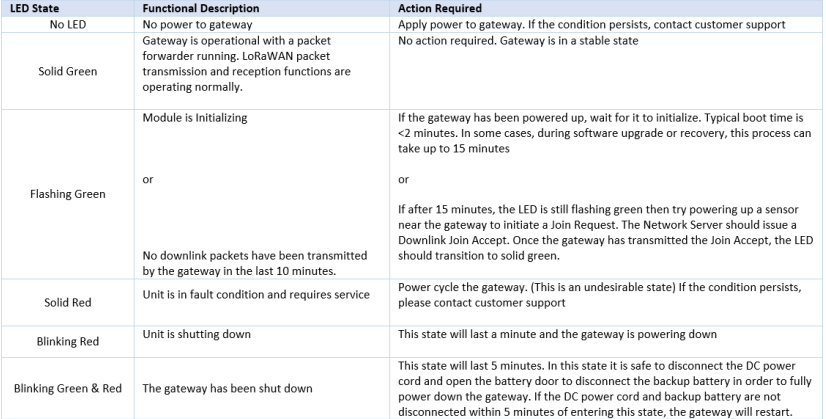

#### **KONA Micro LED States**

#### **Note:**

If you have questions about this Gateway visit the TEKTELIC Support Portal at **[support.tektelic.com](https://support.tektelic.com/portal/en/signin)** for access to our knowledge base.